## Obsah

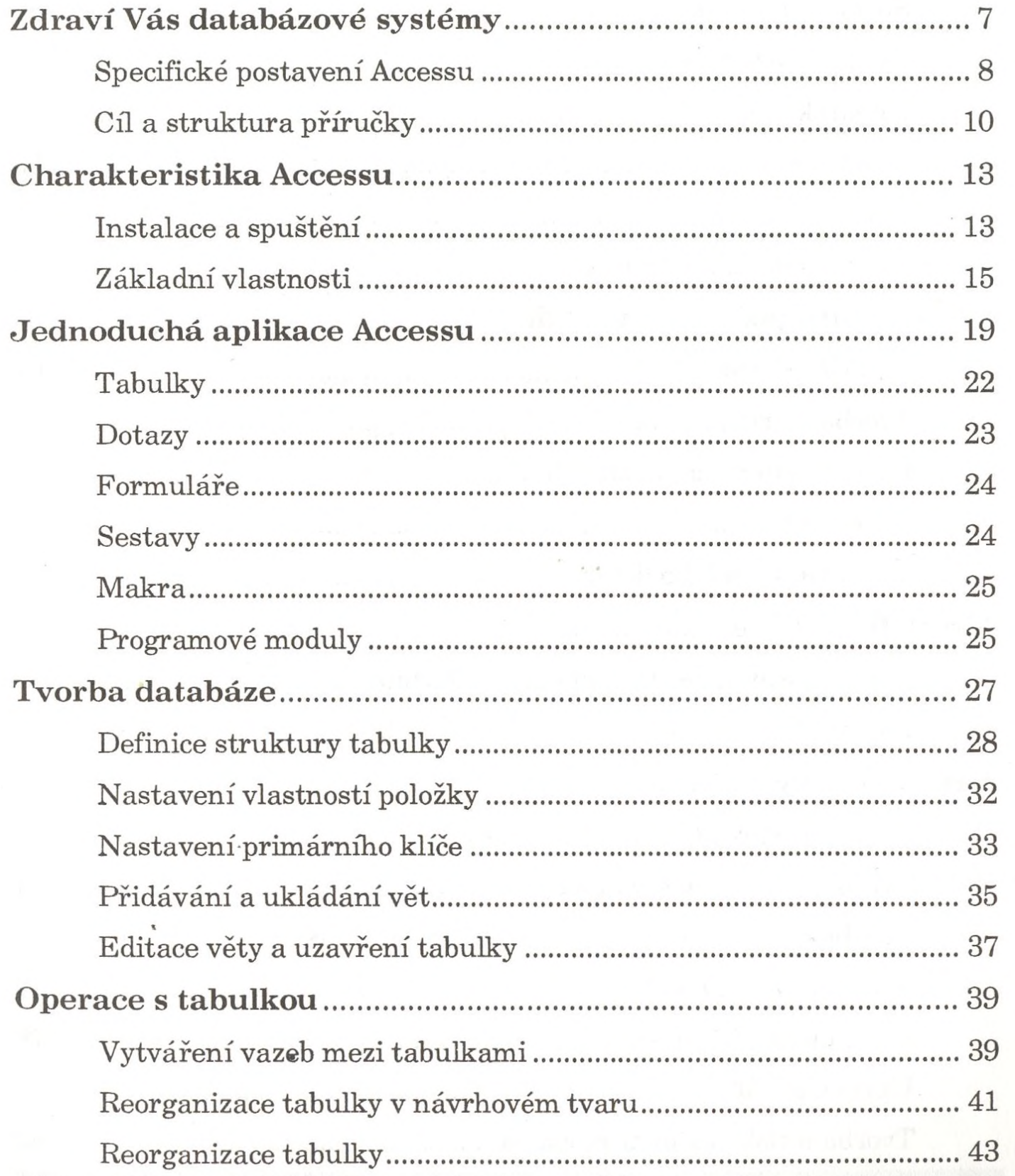

3

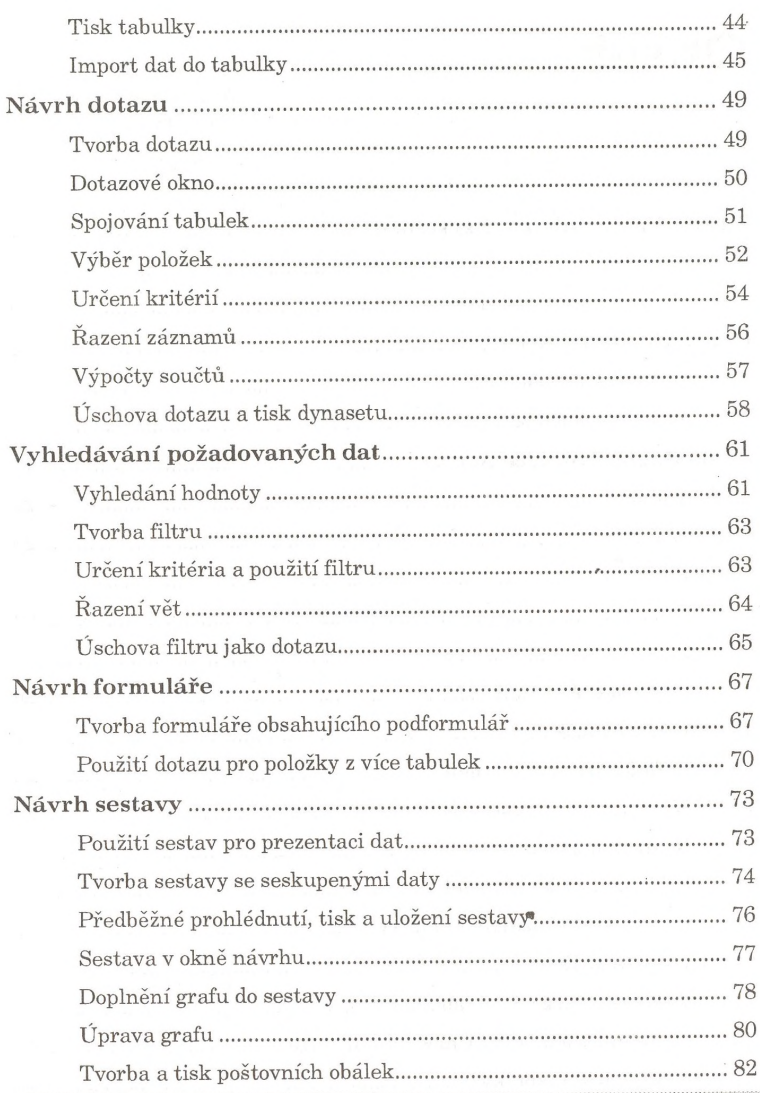

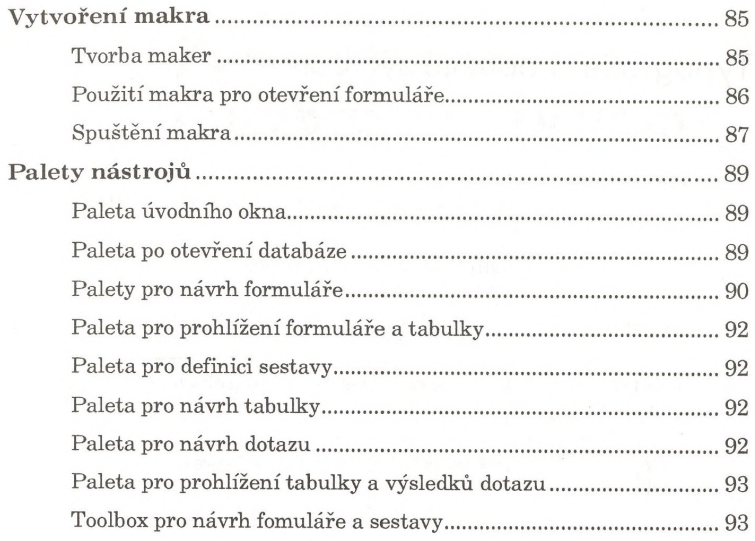

5